AAGTTTTGCTGCTGTTTATTTTGTAGCTCTT. TTGAAAATATTGAGGAAGTTATTTATATTTCTATTTTTTATATATTATATATTTTATGTATTTTAAT **ATTACTATTACACATAATTATTTTTATATATATGAAGTACCAATGACTTCCTTTTCCAGAGCAA** TCCGCAGQUIACCCT<del>TATGACATATCATACACAGCAN NEWSAANINE T</del>ETAA TCCGCAG How to train your DragoNN AAATGTAA AGTT A nrimar on dean learning for regulatory genomics TAGC TGATGACATATAGGTTCTGTCATAGTGTAGTGAGGATAGCCAALAGCCAATAAGAAAAA A primer on deep learning for regulatory genomics

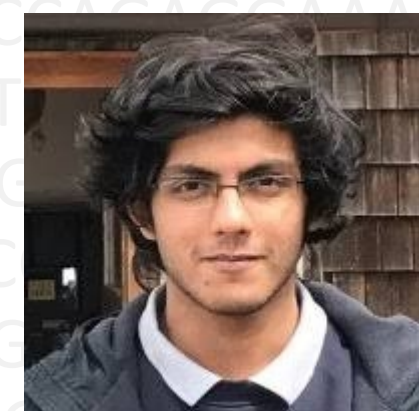

AGTTGACSPhD student) GAACTGGGGCATCTGGGTTGCTTCTGGCCAGACCACCAGGCTCTTGA Surag Nair (CS PhD student)

CCATCCAGAGGAAACTCTTTTTTTTTTCTTTTTCTTTTTTTTTTTTCCAGATGGAGTCTCGCA CTTCTTGTGAGCTGGAGCANShul Kundaje TGGCTCACTGCAACCTCCACCT CCTGGGTGCGTTCACCTCAGCCTCCCGAGTAGTAGCTGGAATTACAGGTGCG CGCTC**CCCCCACCTGCTAATTTTTTTGTATTCACCATGTTGGCCA** GGCTG CONNECCTGCCCTCAStanford UniversityCTTGGCCTCCCAGTGTTGGGTTT ACAGGCGTGTGAGCCACCGCGCCTGGCCTGGAGGAAACTCTTAACAGGGAAACTAAGAAAG Genetics, Computer Science

## What will we cover today

- Supervised machine learning for decoding regulatory DNA
- Why are convolutional neural networks a good model family for regulatory DNA
- How do we train neural networks
- How do we evaluate neural networks
- Commonly used neural network architectures

TGCCAAGCAGCAAAGTTTTGCTGCTGTTTATTTTTGTAGCTCTTACTATATTCT ACTTTTACCATTGAAAATATTGAGGAAGTTATTTATATTTCTATTTTTTATATAT TATATATTTTATGTATTTTAATATTACTATTACACATAATTATTTTTTATATATATGA AGTACCAATGACTTCCTTTTCCA AGCAATAATGAAATTTCACAGTATGAAA ATGGAAGAAATCAATAAAATTATACGTGACCTGTGGCGAAGTACCTATCGTG GACAAGGTGAGTACCATGGTGTATCACAAATGCTCTTTCCAAAGCCCTCTCC GCAGCTCTTCCCCTTATGACCTCTCATCATGCCAGCATTACCTCCCTGGACCC CTTTCTAAGCATGTCTTTGAGATTTTCTAAGAATTCTTATCTTGGCAACATCTT GTAGCAAGAAAATGTAAAGTTTTCTGTTCCAGAGCCTAACAGGACTTACATA TTTGACTGCAGTAGGCATTATATTTAGCTGATGACATAATAGGTTCTGTCATA GTGTAGATAGGGATAAGCCAAAATGCAATAAGAAAAACCATCCAGAGGAA ACTCTTTTTTTTTTCTTTTTCTTTTTTTTTTTTCCAGATGGAGTCTCGCACTTC TCTGTCACCCGGGCTGGAGCGCAGTGGTGCAATCTTGGCTCACTGCAACCT CCACCTCCTGGGTTCAGGTGATTCTCCCACCTCAGCCTCCCGAGTAGTAGCT GGAATTACAGGTGCGCGCTCCCACACCTGGCTAATTTTTTGTATTCTTAGTA GAGATGGGGTTTCACCATGTTGGCCAGGCTGGTCTCAAACTCCTGCCCTCA GGTGATCTGCCCACCTTGGCCTCCCAGTGTTGGGTTTACAGGCGTGAGCCA CCGCGCCTGGCCTGGAGGAAACTCTTAACAGGGAAACTAAGAAAGAGTTG AGGCTGAGGAACTGGGGCATCTGGGTTGCTTCTGGCCAGACCACCAGGCT CTTGAATCCTCCCAGCCAGAGAAAGAGTTTCCACACCAGCCATTGTTTTCCT CTGGTAATGTCAGCCTCATCTGTTGTTCCTAGGCTTACTTGATATGTTTGTAA ATGACAAAAGGCTACAGAGCATAGGTTCCTCTAAAATATTCTTCTTCCTGTGT CAGATATTGAATACATAGAAATACGGTCTGATGCCGATGAAAATGTATCAGCT TCTGATAAAAGGCGGAATTATAACTACCGAGTGGTGATGCTGAAGGGAGAC ACAGCCTTGGATATGCGAGGACGATGCAGTGCTGGACAAAAGGCAGGTAT CTCAAAAGCCTGGGGAGCCAACTCACCCAAGTAACTGAAAGAGAGAAACA AACATCAGTGCAGTGGAAGCACCCAAGGCTACACCTGAATGGTGGGAAGC TCTTTGCTGCTATATAAAATGAATCAGGCTCAGCTACTATTATT …………

### Decoding genome function

### Function?

### Human genome = DNA sequence with  $\sim$  3 billion letters

### One genome  $\Leftrightarrow$  many cell types

ACCAGTTACGACGG TCAGGGTACTGATA CCCCAAACCGTTGA CCGCATTTACAGAC GGGGTTTGGGTTTT GCCCCACACAGGTA CGTTAGCTACTGGT TTAGCAATTTACCG TTACAACGTTTACA GGGTTACGGTTGGG ATTTGAAAAAAAGT TTGAGTTGGTTTTT TCACGGTAGAACGT ACCTTACAAA…………

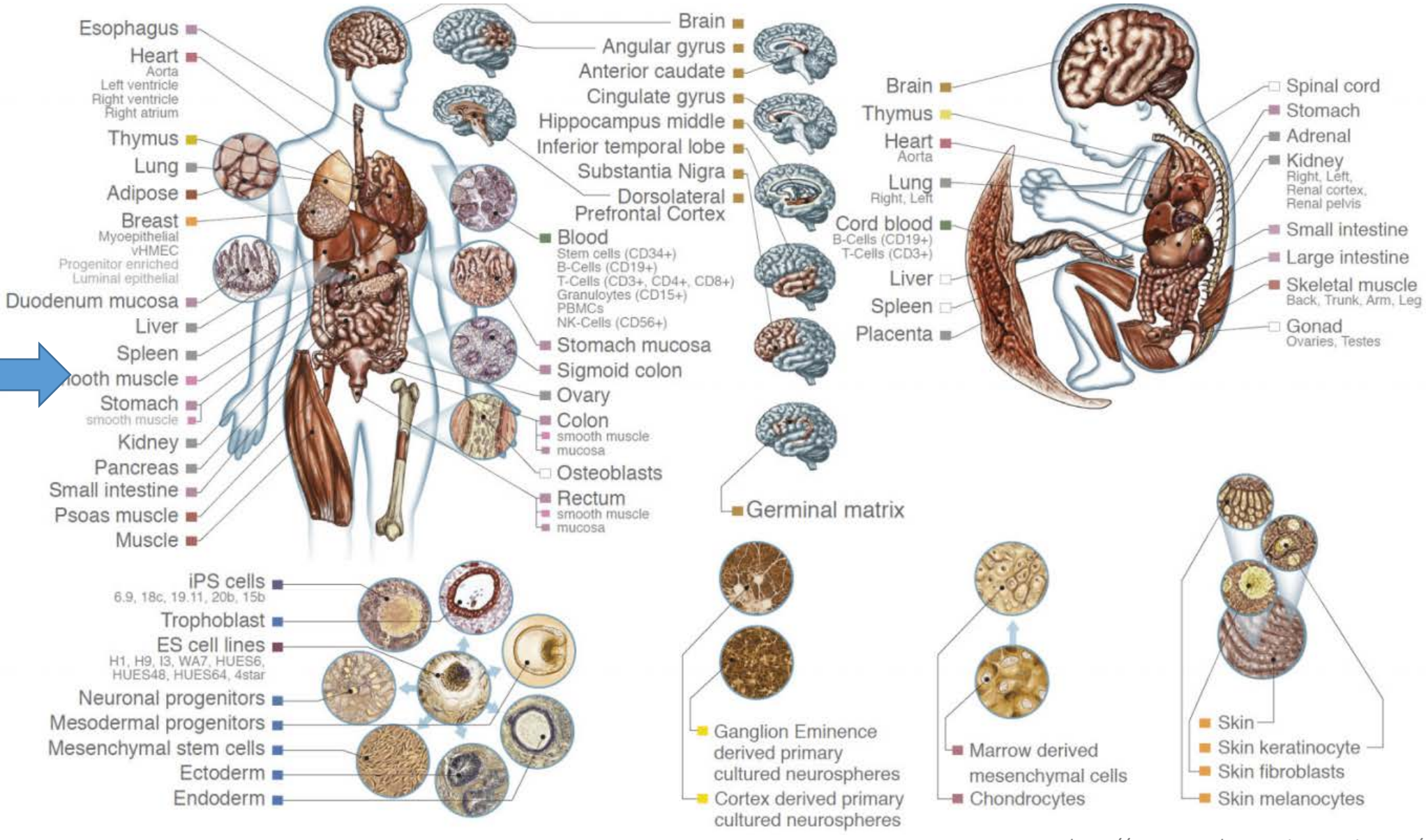

*http://www.roadmapepigenomics.org/*

### Molecular profiling of functional elements in the genome

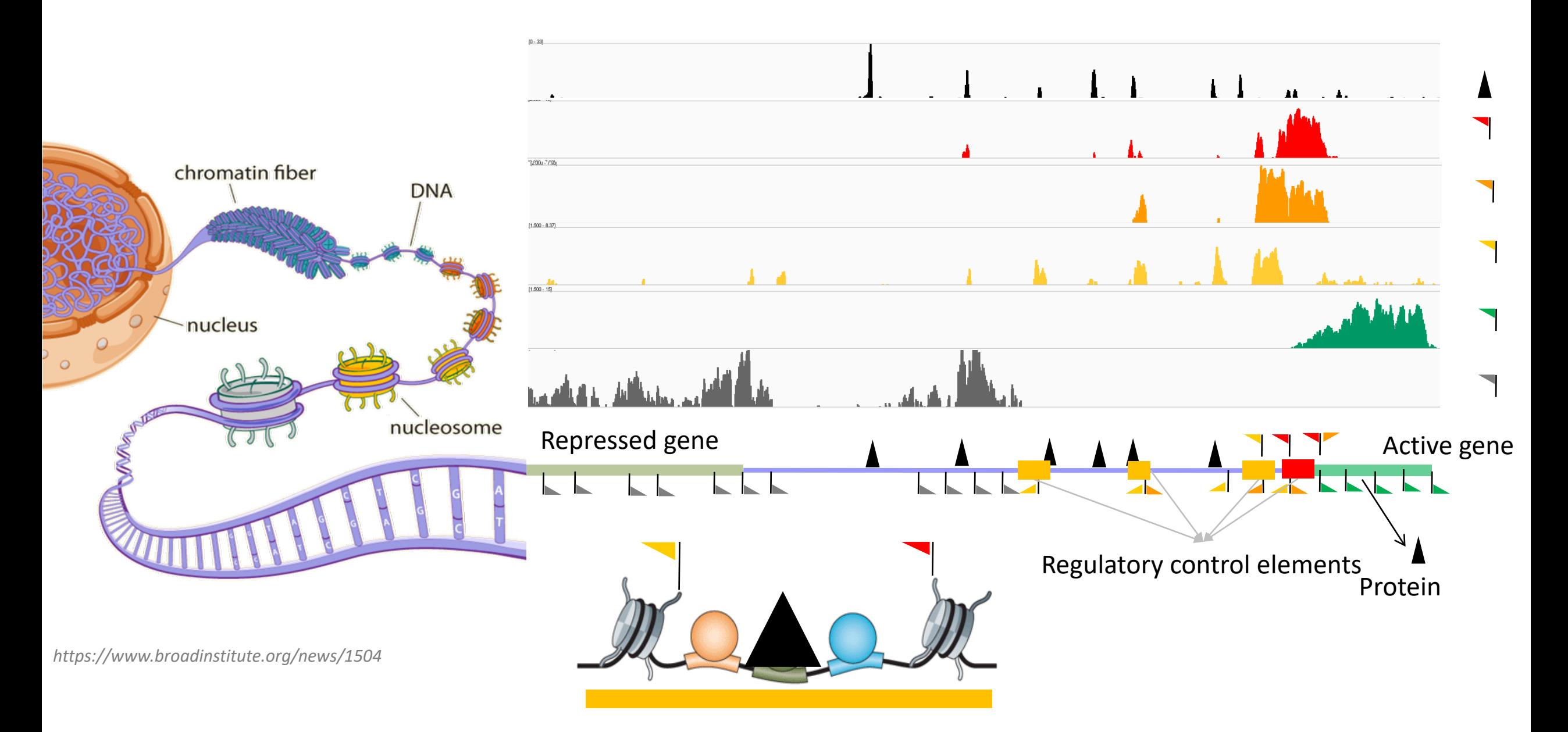

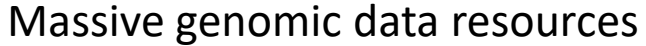

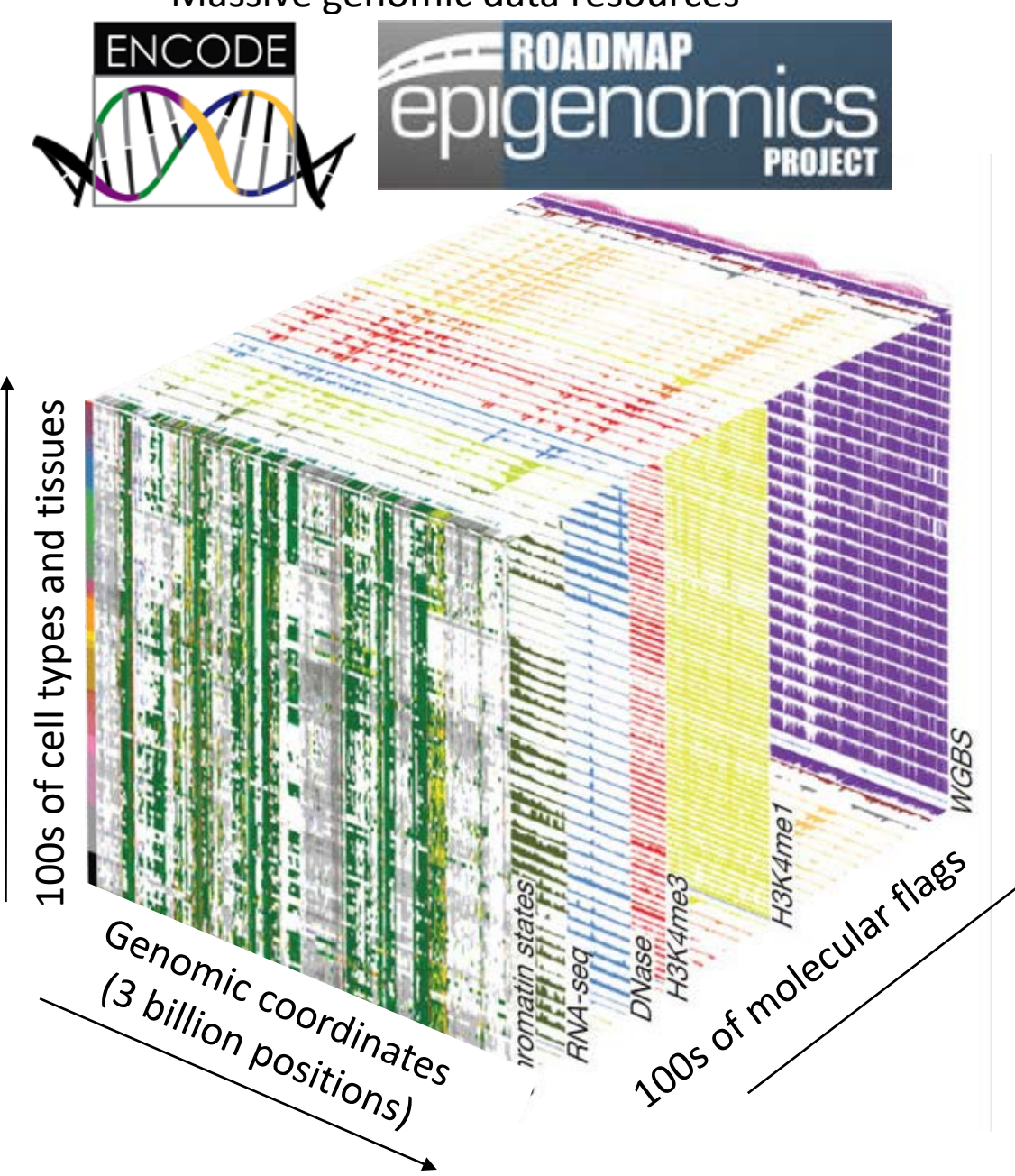

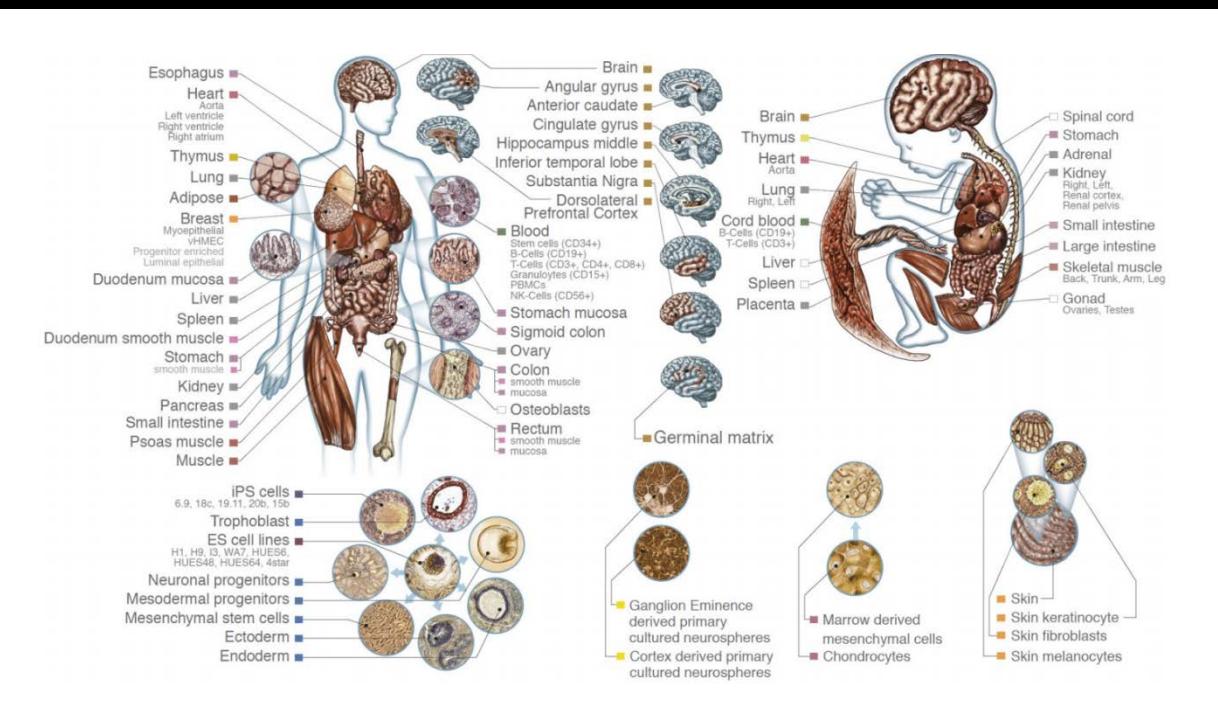

#### **100s of Cell-Types/Tissues**

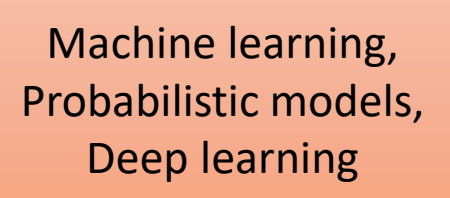

Functional annotation of the human genome

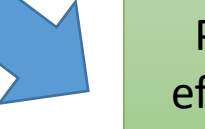

Predict molecular effects of mutations and genetic variants

*Dunham, Kundaje et al. 2012 Nature Kundaje et al. 2015 Nature*

### Deciphering functional DNA words and their syntax in regulatory DNA

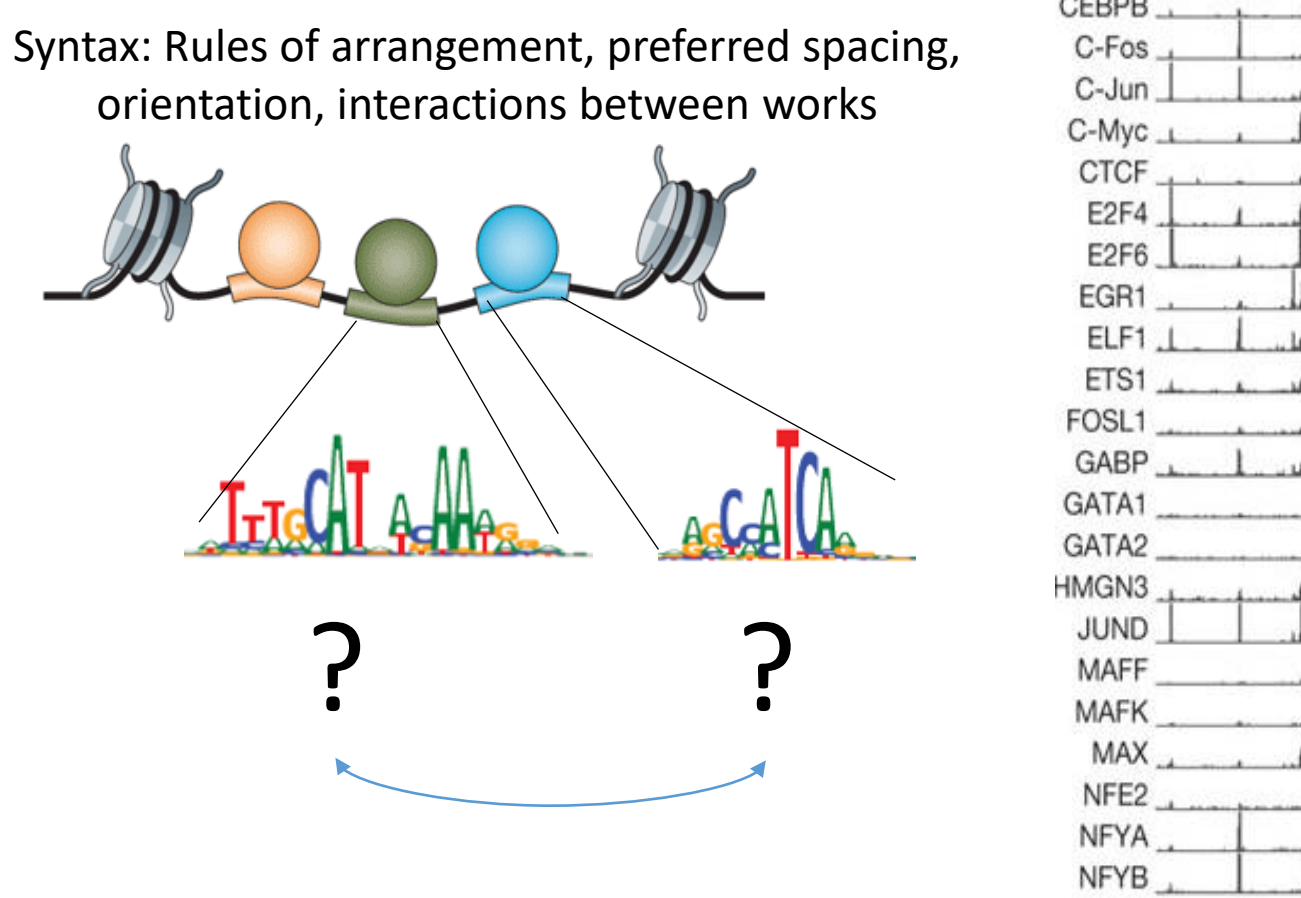

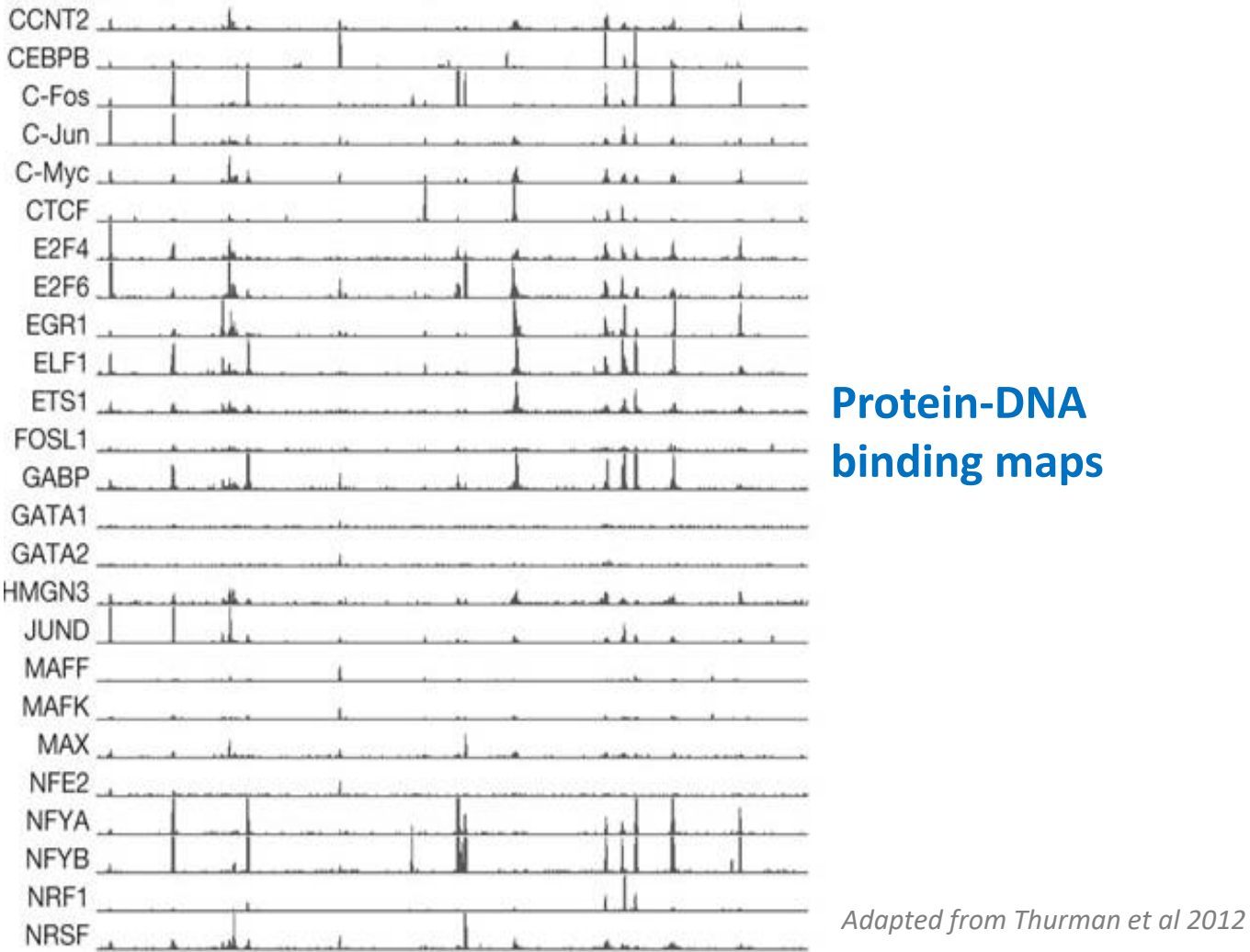

## Predictive model of regulatory DNA

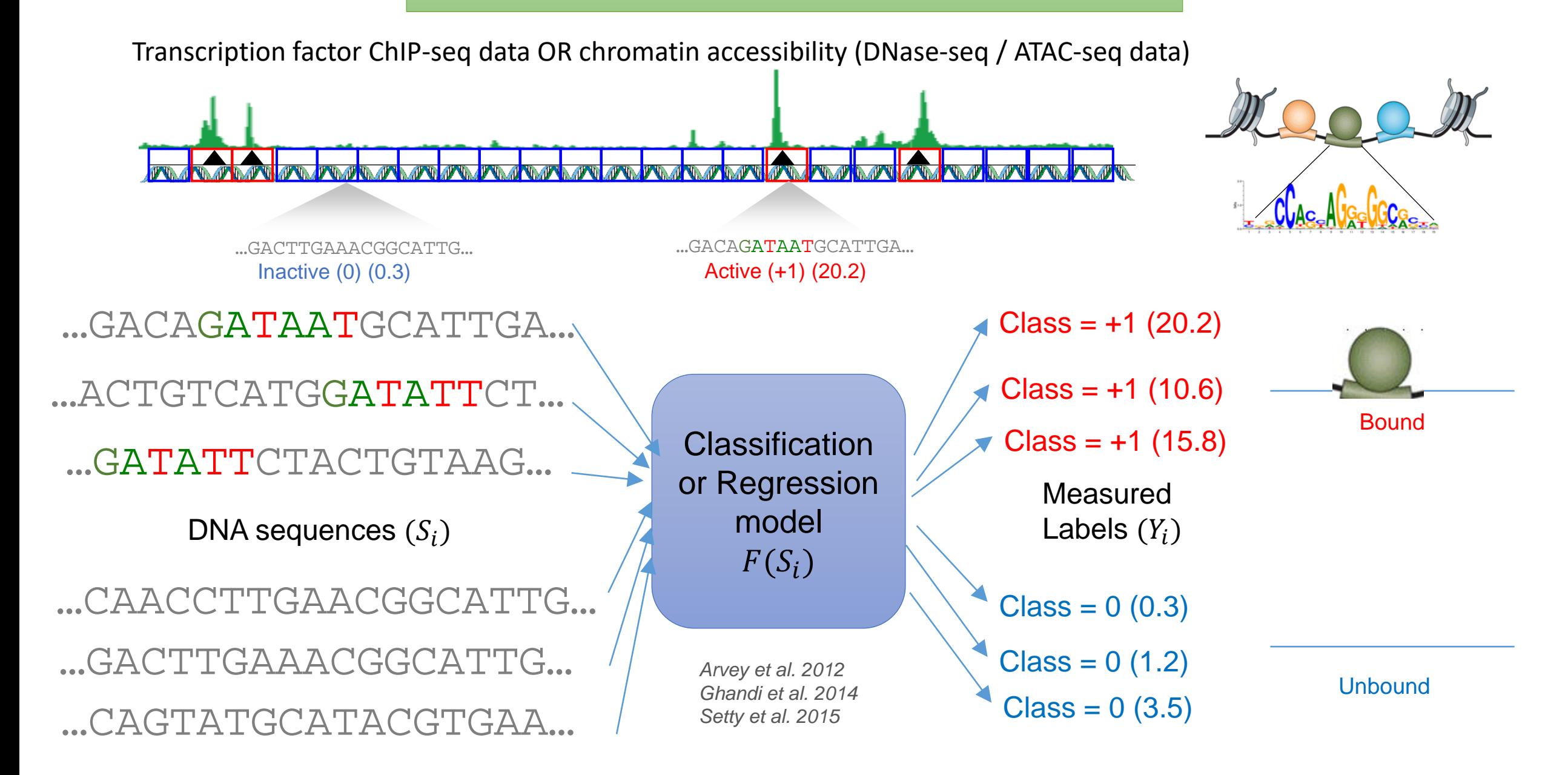

## Supervised machine learning

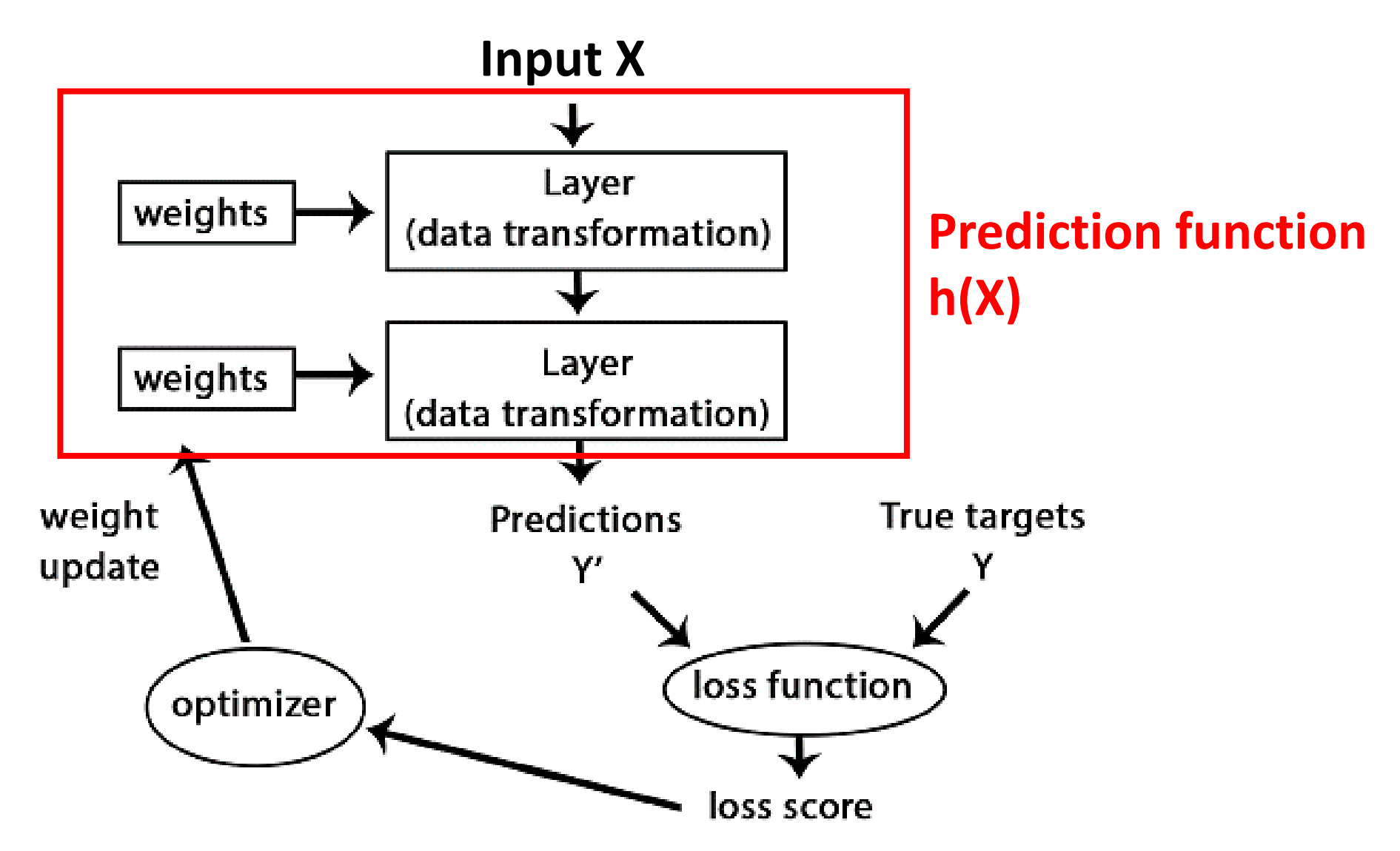

<https://www.manning.com/books/deep-learning-with-python>

## How to represent DNA sequence?

Bag of *k*-mers (all possible subsequences of length *k*)

K-mer features  $(x_1, x_2, x_3 ... x_n)$ 

![](_page_9_Figure_3.jpeg)

# Linear artificial neuron (linear regression)

![](_page_10_Figure_1.jpeg)

![](_page_10_Figure_2.jpeg)

**Training** the neuron means learning the parameters to minimize some loss

## Non-linear sigmoid neuron (logistic regression)

![](_page_11_Figure_1.jpeg)

Logistic / Sigmoid Useful for predicting probabilities

$$
Z_{\theta}(x) = \theta_0 + \theta_1 x_1 + \theta_2 x_2
$$

![](_page_11_Figure_4.jpeg)

![](_page_11_Figure_5.jpeg)

**Training** the model means learning the parameters to minimize some logistic loss

# Dense (fully-connected) deep neural network

![](_page_12_Figure_1.jpeg)

### **How many parameters does this DNN have?**

```
3x4 + 4x4 + 4x1 + 9 = 12 + 16 + 4 + 9 = 41
```
### **Architecture and hyperparameters of DNN**

- How many layers?
- How many neurons per layer?
- What types of activations to use? Search over architectures and identify optimal architecture by evaluating performance on validation set

## Types of non-linear neurons (activations)

![](_page_13_Figure_1.jpeg)

## **How do we train these models i.e. learn the weights of the neurons?**

# Loss (cost) function to minimize

*For a specific configuration of parameters (weights) how far different is your prediction from true label*

Square loss for regression

$$
J(\theta) = \frac{1}{2} \sum_{i=1}^{m} (h_{\theta}(x^{(i)}) - y^{(i)})^{2}.
$$

Logistic loss / binary cross entropy for classification

$$
J(\theta) = -\left(\sum_{i=1}^{m} y^{(i)} \log h(x^{(i)}) + (1 - y^{(i)}) \log(1 - h(x^{(i)}))\right)
$$

## Iterative algorithm to minimize loss (stochastic gradient descent)

- 1. Define  $\cos J(\theta)$
- 2. Randomly initialize all weights  $\theta_i$
- 3. Iterate multiple times (epochs) over all input sequences with labels  $(x^{(l)}, y^{(l)})$ 
	- Update each  $\theta_i$  slightly to decrease loss

$$
\theta_j := \theta_j - \alpha \frac{\partial}{\partial \theta_j} J(x^i, y^i) (\theta_j)
$$

$$
\frac{\partial}{\partial \theta_j} J(\theta).
$$
 is called the **gradient**

 $\alpha$  is called the **learning rate**.

![](_page_16_Figure_8.jpeg)

 $J(\theta$ 

Gradients can be computed efficiently using a message passing algorithm called backpropagation

### Computing gradients efficiently using backpropagation chain rule

![](_page_17_Figure_1.jpeg)

#### <http://neuralnetworksanddeeplearning.com/chap2.html>

Visualizing loss learning curve is very useful to understand learning behavior of neural network

![](_page_18_Figure_1.jpeg)

## **How do measure predictive performance?**

## Measures of classification performance

Select a threshold on the output probability (e.g. 0.5) to predict positive or negative

![](_page_20_Figure_2.jpeg)

## ROC curve and precision-recall curve

You can tune the output probability threshold to get different trade offs between sensitivity/specificity or precision/recall i.e. a curve

![](_page_21_Figure_2.jpeg)

Area under the curve (AUC) is a useful measure of predictive performance across all thresholds

## auROC can be misleading for imbalanced classes (many more negatives than positives)

![](_page_22_Figure_1.jpeg)

![](_page_22_Figure_2.jpeg)

### **Very common evaluation flaw in genomics papers**

## Evaluate performance of model on held-out test data

**Idea #1:** Choose hyperparameters that work best on the data

**BAD:**  $K = 1$  always works perfectly on training data

**Your Dataset** 

**Idea #2:** Split data into train and test, choose hyperparameters that work best on test data

**BAD:** No idea how algorithm will perform on new data

train test

**Idea #3:** Split data into train, val, and test; choose hyperparameters on val and evaluate on test

**Better!** 

![](_page_23_Picture_47.jpeg)

## Cross-validation

**Your Dataset** 

### Idea #4: Cross-Validation: Split data into folds, try each fold as validation and average the results

![](_page_24_Picture_12.jpeg)

## Underfitting and overfitting

![](_page_25_Figure_1.jpeg)

More complex models (with many more parameters than training examples) can always fit the 'training data' better but may do poorly on unseen data i.e. not generalize

Why?

Because data (inputs and outputs) is noisy. Complex models will start fitting noise.

![](_page_25_Figure_5.jpeg)

## Dropout: A simple training strategy to avoid overfitting

While training using stochastic gradient descent, set each hidden/input unit to 0 with some dropout probability e.g. 0.5 for each training example

![](_page_26_Figure_2.jpeg)

At test time, multiply the output of each unit by its dropout probability.

# Why does dropout work?

![](_page_27_Figure_1.jpeg)

Dropout is approximately training and averaging an exponentially large ensemble of networks.

## Early stopping using loss learning curve to avoid overfitting

![](_page_28_Figure_1.jpeg)

**Can we automatically learn predictive representations of the input sequences from the dataset instead of predefining arbitrary features?**

![](_page_30_Picture_1.jpeg)

#### **TRANSCRIPTION FACTOR BINDING**

Regulatory proteins called **transcription factors (TFs)** bind to high affinity sequence patterns (**motifs**) in regulatory DNA

![](_page_31_Picture_1.jpeg)

### **HOMOTYPIC MOTIF DENSITY**

Regulatory sequences often contain **more than one binding instance** of a TF resulting in **homotypic clusters of motifs of the same TF**

![](_page_32_Picture_1.jpeg)

#### **HETEROTYPIC MOTIF COMBINATIONS**

Regulatory sequences often bound by **combinations of TFs** resulting in **heterotypic clusters of motifs of different TFs**

![](_page_33_Picture_1.jpeg)

#### **SPATIAL GRAMMARS OF HETEROTYPIC MOTIF COMBINATIONS**

Regulatory sequences are often bound by **combinations of TFs** with specific **spatial and positional constraints** resulting in distinct **motif grammars**

# Sequence motifs

 $p_i(x_i = a_i)$ 

A 0 0 1 0 1 0.5

GGATAA CGATAA **CGATAT GGATAT** 

Set of aligned sequences

Bound by TF

 $C$  0.5 0 0 0 0 0 0  $G$  0.5  $1$  0 0 0 0 0 T | 0 | 0 | 0 | 1 | 0 | 0.5

Position weight matrix

(PWM)

![](_page_34_Figure_4.jpeg)

*[https://en.wikipedia.org/wiki/Sequence\\_logo](https://en.wikipedia.org/wiki/Sequence_logo)*

The information content (y-axis) of position i is given by:<sup>[2]</sup>

$$
R_i=\log_2(4)-(H_i+e_n)
$$

where  $H_i$  is the uncertainty (sometimes called the Shannon entropy) of position i

$$
H_i = -\sum f_{a,i}\times \log_2 f_{a,i}
$$

. The height of letter  $a$  in column  $i$  is given by

 $\text{height} = f_{a,i} \times R_i$ 

![](_page_34_Picture_12.jpeg)

# Sequence motifs

Accounting for genomic background nucleotide distribution

Position-specific scoring matrix (PSSM)

$$
\log_2\left(\frac{p_i(x_i = a_i)}{p_{bg}(x_i = a_i)}\right)
$$

![](_page_35_Picture_87.jpeg)

![](_page_35_Figure_5.jpeg)

# Scoring a sequence with a motif PSSM

#### **PSSM parameters**

![](_page_36_Figure_2.jpeg)

# Convolution Scoring a sequence with a PSSM

![](_page_37_Figure_1.jpeg)

# Convolution

![](_page_38_Figure_1.jpeg)

# Convolution

![](_page_39_Picture_188.jpeg)

![](_page_39_Figure_2.jpeg)

# Thresholding scores

![](_page_40_Picture_237.jpeg)

![](_page_40_Figure_2.jpeg)

### An artificial neuron on DNA sequence is a motif pattern detector

![](_page_41_Figure_1.jpeg)

### Deep convolutional neural network: Scanning pattern detectors

![](_page_42_Figure_1.jpeg)

## Pooling operations allow positional invariance

Convolutional layer (same color = shared weights) Later conv layers operate on outputs of previous conv layers  $\text{Max} = 2$   $\text{Max} = 6$  $\begin{pmatrix} 1 \end{pmatrix}$   $\begin{pmatrix} 2 \end{pmatrix}$   $\begin{pmatrix} 6 \end{pmatrix}$ Maxpooling layers take the max over sets of conv layer outputs Typically followed by one or more fully connected layers Sigmoid activations  $P(TF = bound | X)$  $G || C || A || T || T || A || C || C || G || A || T || A || A$ 

**\*for genomics, a stride of 1 for conv layers is recommended**

#### **Conv Layer 2** Kernel width  $= 3$ stride = 1 num filters / num **Maxpooling layer** pool width = 2 stride = 1

channels = 2 total neurons  $= 6$ 

#### **Conv Layer 1**

Kernel width = 4 stride =  $2^*$ num filters / num channels = 3 Total neurons = 15

# Multi-task or multi-output model

![](_page_44_Figure_1.jpeg)

## Dilated convolutions instead of convolutions

![](_page_45_Figure_1.jpeg)

- For CNNs, the size of the receptive field is linear in the number of layers and the kernel width. Thus, scaling the receptive field to incorporate a large input introduces more layers, making training more difficult.
- Dilated CNNs: Larger receptive field but few parameters and short distance gradient propagation

<https://arxiv.org/pdf/1710.01278.pdf>

<https://www.inference.vc/dilated-convolutions-and-kronecker-factorisation/>

### Different deep learning models can perform very differently depending on problem formulation and training methods

![](_page_46_Figure_1.jpeg)

 $0.2$ 

 $0.1$ 

 $0.0$ 

**CEBPB** 

**JUND** 

Transcription factor

**MAFK** 

**NANOG** 

![](_page_46_Picture_46.jpeg)

#### <https://www.nature.com/articles/s41587-019-0140-0>

## Transfer learning: Improving performance by borrowing from pre-trained reference models

![](_page_47_Figure_1.jpeg)

Parameters initialized using multi-task reference model trained on 1000s of ENCODE/Roadmap datasets across 100s of cell types/tissues

# 'Naïve' multi-tasking does not always help

- This is NOT an architecture problem. It's a learning problem.
- Simply optimizing average loss across tasks biases towards specific tasks and task similarity
- Especially problematic when tasks have highly varying class imbalance and also differences in relatedness
- How you weight tasks matters

Hacky but easy fix

• Fine tune the multi-task model on each task after the multi-task training

Chromatin accessibility models across 200 mouse cell types/tissues

![](_page_48_Figure_8.jpeg)

## Reviews

Review Article | Published: 10 April 2019

#### Deep learning: new computational modelling techniques for genomics

Gökcen Eraslan, Žiga Avsec, Julien Gagneur<sup>I</sup> & Fabian J. Theis<sup>I</sup>

Nature Reviews Genetics 20, 389-403 (2019) Cite this article 66k Accesses | 367 Citations | 488 Altmetric | Metrics

Review | 29 July 2016 |  $\partial$  OPEN ACCESS

#### Deep learning for computational biology

Christof Angermueller, Tanel Pärnamaa, Leopold Parts⊠, Oliver Stegle <sup>1</sup>

**Author Information** 

Molecular Systems Biology (2016) 12: 878 | https://doi.org/10.15252/msb.20156651

<https://www.nature.com/articles/s41576-019-0122-6> <https://www.embopress.org/doi/full/10.15252/msb.20156651>

#### **Opportunities and obstacles for deep** learning in biology and medicine

Travers Ching<sup>†</sup>, Daniel S. Himmelstein, Brett K. Beaulieu-Jones, Alexandr A. Kalinin, Brian T. Do, Gregory P. Way, Enrico Ferrero, Paul-Michael Agapow, Michael Zietz, Michael M. Hoffman, Wei Xie, Gail L. Rosen, Benjamin J. Lengerich, Johnny Israeli, Jack Lanchantin, Stephen Woloszynek, Anne E. Carpenter, Avanti Shrikumar, Jinbo Xu, Evan M. Cofer, Christopher A. Lavender, Srinivas C. Turaga, Amr M. Alexandari, Zhiyong Lu, David J. Harris, Dave DeCaprio, Yanjun Qi, Anshul Kundaje, Yifan Peng, Laura K. Wiley, Marwin H. S. Segler, Simina M. Boca, S. Joshua Swamidass, Austin Huang , Anthony Gitter  $\boxdot$  and Casey S. Greene  $\boxdot$  see fewer authors  $\lambda$ 

Published: 04 April 2018 | https://doi.org/10.1098/rsif.2017.0387

#### <https://royalsocietypublishing.org/doi/10.1098/rsif.2017.0387>